Министерство образования Ставропольского края Государственное бюджетное профессиональное образовательное учреждение «Ставропольский региональный многопрофильный колледж»

**ДОКУМЕНТ ПОДПИСАН** ЭЛЕКТРОННОЙ ПОДПИСЬЮ Сертификат: 98 D1 56 74 19 8С 56 17 96 D5 Владелец: Бледных Евгений Викторович Действителен: с 03.09.2020 по 03.09.2025

**УТВЕРЖДАЮ**

Директор ГБПОУ СРМК \_\_\_\_\_\_\_\_\_\_\_\_Е.В. Бледных

«20¬ мая 2020 г.

# **Программа производственной практики ПМ.02 Выполнение работ по подключению к глобальным компьютерным сетям**

Профессия **09.01.02 Наладчик компьютерных сетей**

Квалификация выпускника: **наладчик технологического оборудования**

Ставрополь 2020

ОДОБРЕНО на заседании кафедры «Программного обеспечения и информационных технологий»

Протокол № 1 от .08.2020 г. Зав. кафедрой \_\_\_\_\_\_\_\_\_\_\_\_\_\_ О.В. Краскова

СОГЛАСОВАНО: Методист \_\_\_\_\_\_\_\_\_\_\_\_\_\_О.С. Диба

Разработчики: преподаватель ГБПОУ СРМК Руденко Е.Ю.

Рекомендована Экспертным советом государственного бюджетного профессионального образовательного учреждения «Ставропольский региональный многопрофильный колледж»

Заключение Экспертного совета № от августа 2020 г.

 Рабочая программа производственной практики разработана на основе Федерального государственного образовательного стандарта по профессии **09.01.02 Наладчик компьютерных сетей**, входящих в укрупненную группу профессий **09.00.00 Информатика и вычислительная техника**

Организация-разработчик: государственное бюджетное профессиональное образовательное учреждение «Ставропольский региональный «Ставропольский региональный многопрофильный колледж»

\_\_\_\_\_\_\_\_\_\_\_\_\_\_\_\_\_\_\_\_\_\_\_\_\_\_\_\_\_\_\_\_\_\_\_\_\_\_\_\_\_\_\_\_\_\_\_\_\_\_\_\_ \_\_\_\_\_\_\_\_\_\_\_\_

\_\_\_\_\_\_\_\_\_\_\_\_\_\_\_\_\_\_\_\_\_\_\_\_\_\_\_\_\_\_\_\_\_\_\_\_\_\_\_\_\_\_\_\_\_\_\_\_\_\_\_\_ \_\_\_\_\_\_\_\_\_\_\_\_

Разработчик: Руденко Екатерина Юрьевна, преподаватель

Согласовано с работодателем: \_\_\_\_\_\_\_\_\_\_\_\_\_\_

МП

Согласовано с работодателем: \_\_\_\_\_\_\_\_\_\_\_\_\_\_

МП

# **СОДЕРЖАНИЕ**

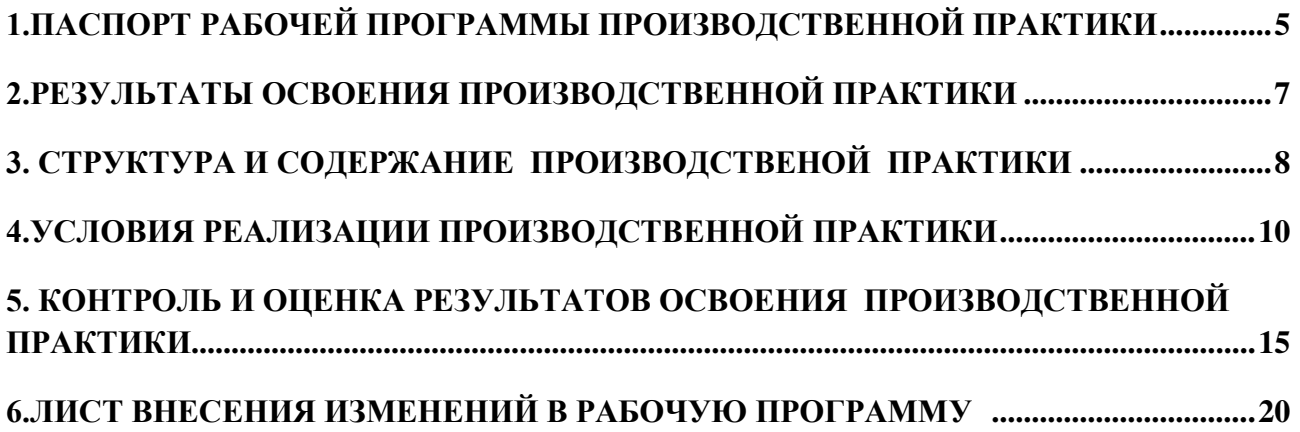

# <span id="page-4-0"></span>**1.ПАСПОРТ РАБОЧЕЙ ПРОГРАММЫ ПРОИЗВОДСТВЕННОЙ ПРАКТИКИ**

## **ПМ.02 Выполнение работ по подключению к глобальным компьютерным сетям**

### **1.1.Область применения программы**

 Рабочая программа производственной практики является частью программы подготовки специалистов среднего звена в соответствии с ФГОС СПО по профессии **09.01.02 Наладчик компьютерных сетей** в части освоения основного вида профессиональной деятельности (ВПД): Установка и настройка аппаратных и программных средств доступа в сеть Интернет и соответствующих профессиональных компетенций (ПК):

ПК 2.1. Устанавливать и настраивать подключения к сети Интернет с помощью различных технологий и специализированного оборудования.

ПК 2.2. Осуществлять выбор технологии подключения и тарифного плана у провайдера доступа к сети Интернет.

ПК 2.3. Устанавливать специализированные программы и драйверы, осуществлять настройку параметров подключения к сети Интернет.

ПК 2.4. Осуществлять управление и учет входящего и исходящего трафика сети.

ПК 2.5. Интегрировать локальную сеть в сеть Интернет.

ПК 2.6. Устанавливать и настраивать программное обеспечение серверов сети Интернет.

## **1.2.Цели производственной практики:**

Цель производственной практики – приобретение необходимых практических навыков по освоению основного вида профессиональной деятельности (ВПД) и формирование профессиональных компетенций (ПК) в сфере профессиональной деятельности в ходе освоения профессионального модуля ПМ.02 Установка и настройка аппаратных и программных средств доступа в сеть Интернет.

## **1.3.3адачи производственной практики:**

С целью овладения указанным видом профессиональной деятельности и соответствующими профессиональными компетенциями обучающийся в ходе прохождения производственной практики должен:

### **иметь практический опыт:**

**ПО 1.** Установка и настройка сетевого и серверного оборудования для подключения к глобальным компьютерным сетям (Интернет);

**ПО 2.** Установка и настройка программного обеспечения для работы с ресурсами и сервисами Интернета;

**ПО 3.** Диагностика и мониторинг параметров сетевых подключений, устранения простейших неисправностей и сбоев в работе.

### **1.4. Место производственной практики в структуре ППКРС:**

Обязательным условием допуска к производственной практике в рамках профессионального модуля ПМ 02 Установка и настройка аппаратных и программных средств доступа в сеть Интернет является освоение учебных дисциплин ОП 01 Основы информационных технологий, ОП 08 Аппаратное обеспечение ЭВМ, МДК 02.01 Установка и настройка аппаратных и программных средств доступа в сеть Интернет, УП 02. Учебная практика.

### **1.5.Формы проведения производственной практики.**

Производственная практика представляет собой вид учебных занятий, обеспечивающих практико-ориентированную подготовку обучающихся, студенты в ходе производственной практики выполняют функции наладчика компьютерных сетей

#### **1.6.Место и время проведения производственной практики**

Производственная практика проводится в организациях, направление деятельности которых соответствует профилю подготовки обучающихся.

Производственная практика проводится на предприятиях или в организациях, которые оснащены современным программным и аппаратным компьютерным обеспечением, располагают достаточным количеством квалифицированного персонала, необходимым для обучения студентов.

Проведение производственной практики предусматривается на 3-м курсе в 1 семестре концентрированно в объеме 5 недель.

### **1.7. Количество часов, необходимое для освоения производственной практики: 180 часов.**

# <span id="page-6-0"></span>**2.РЕЗУЛЬТАТЫ ОСВОЕНИЯ ПРОИЗВОДСТВЕННОЙ ПРАКТИКИ**

В результате прохождения данной производственной практики обучающийся должен овладеть профессиональными и общими компетенциями:

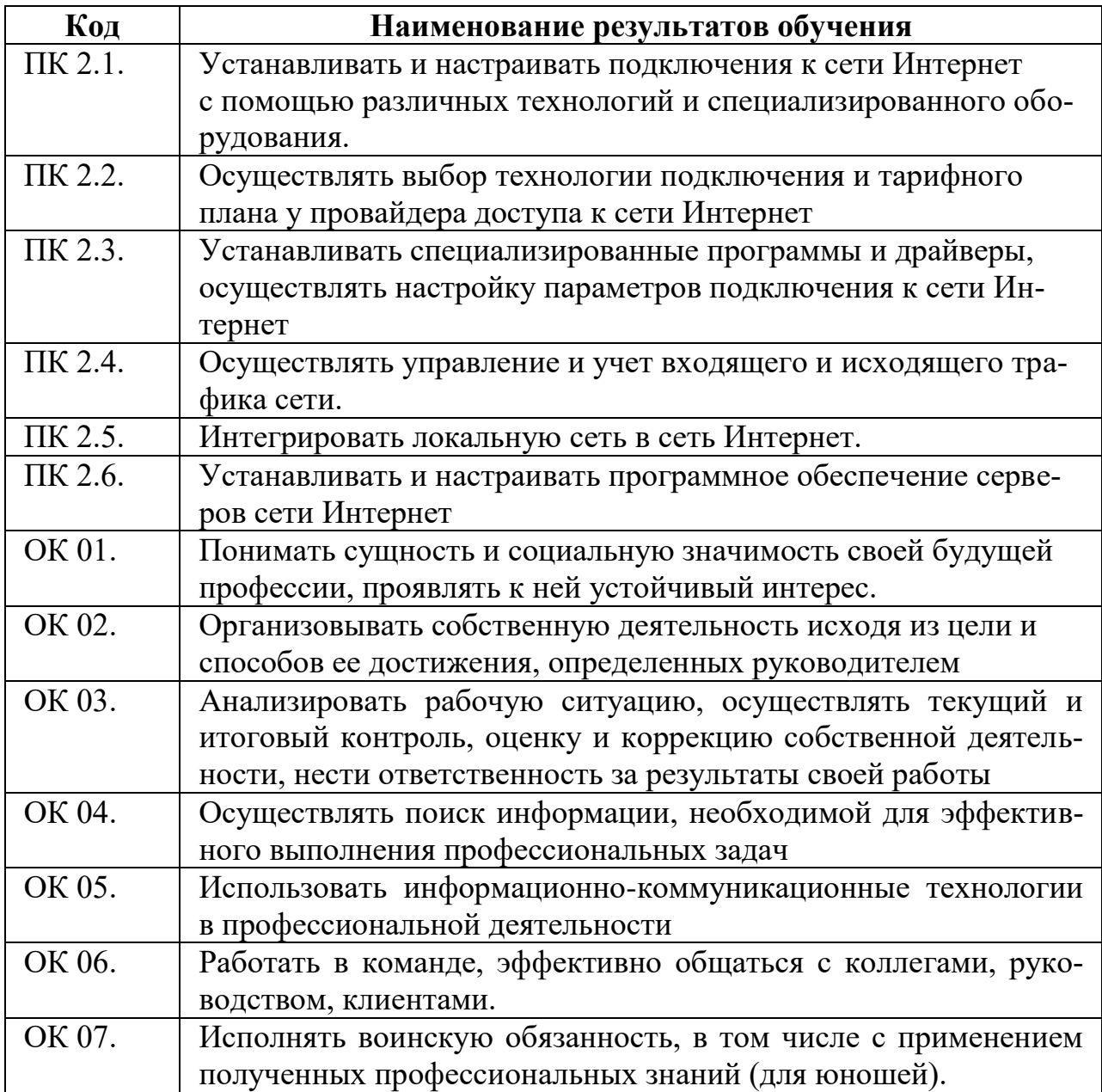

# <span id="page-7-0"></span>**3. СТРУКТУРА И СОДЕРЖАНИЕ ПРОИЗВОДСТВЕНОЙ ПРАКТИКИ**

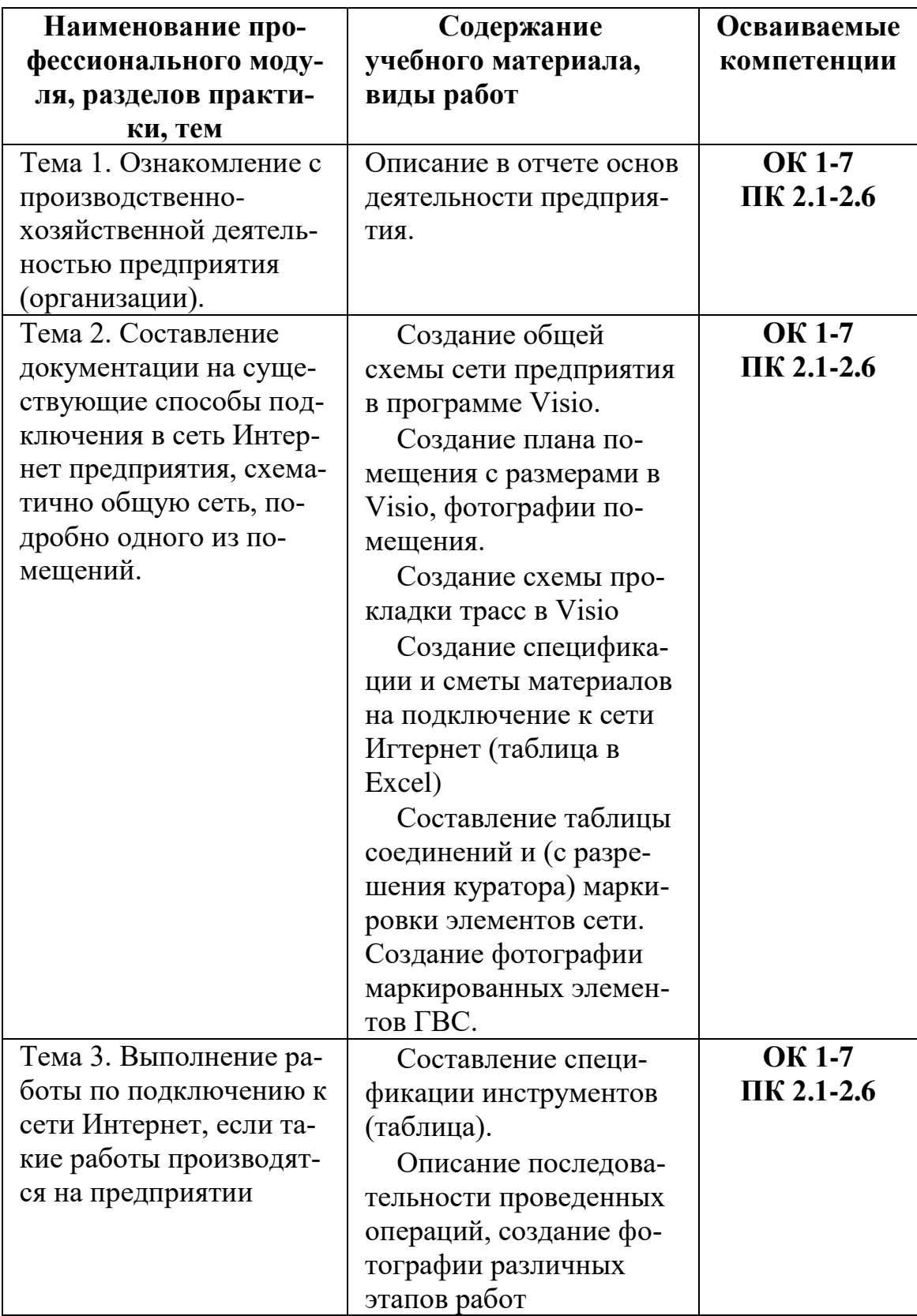

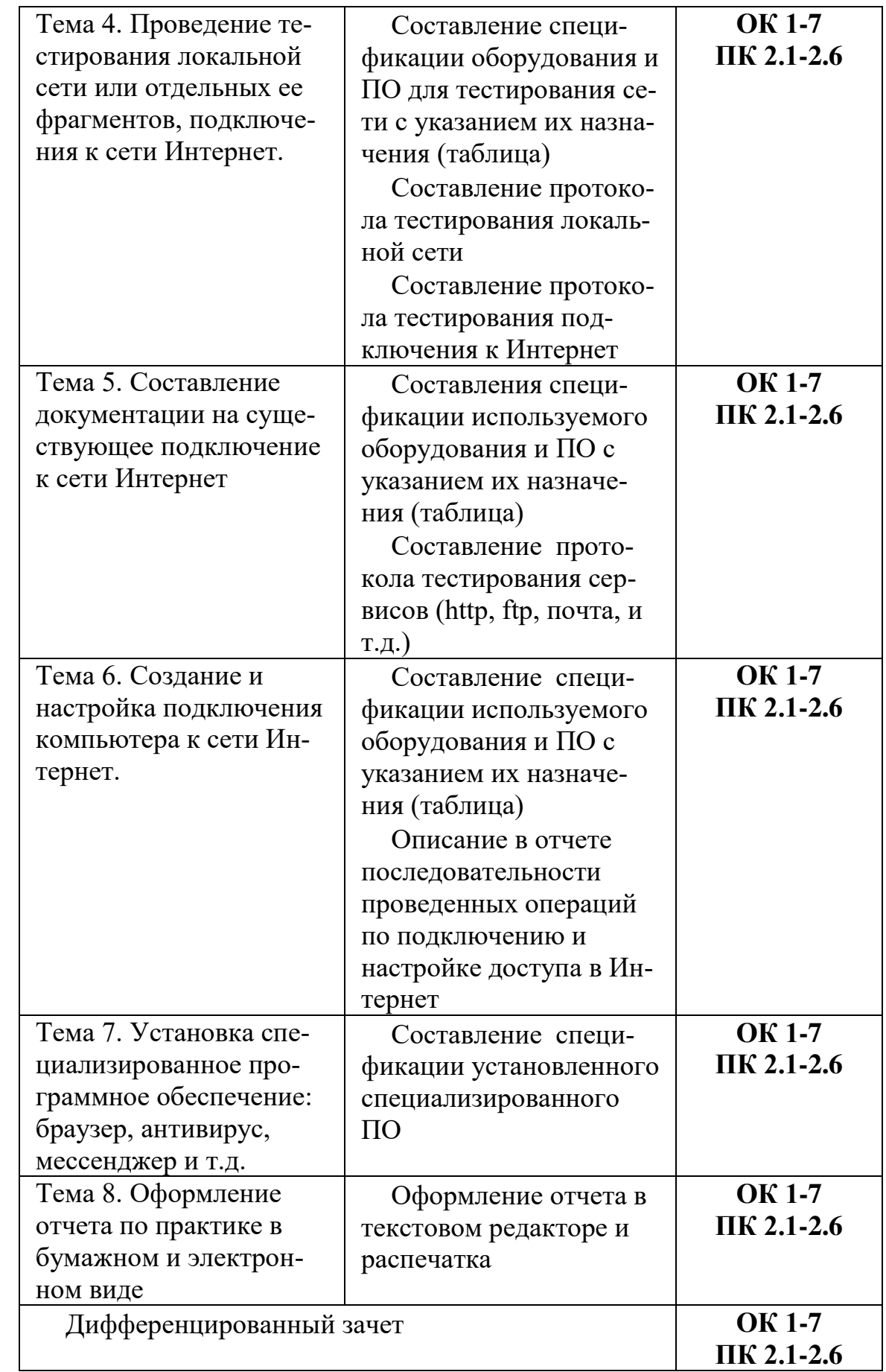

# <span id="page-9-0"></span>**4.УСЛОВИЯ РЕАЛИЗАЦИИ ПРОИЗВОДСТВЕННОЙ ПРАКТИКИ 4.1. Требования к минимальному материально-техническому обеспечению**

Характеристика рабочих мест, на которых обучающиеся будут проходить практику:

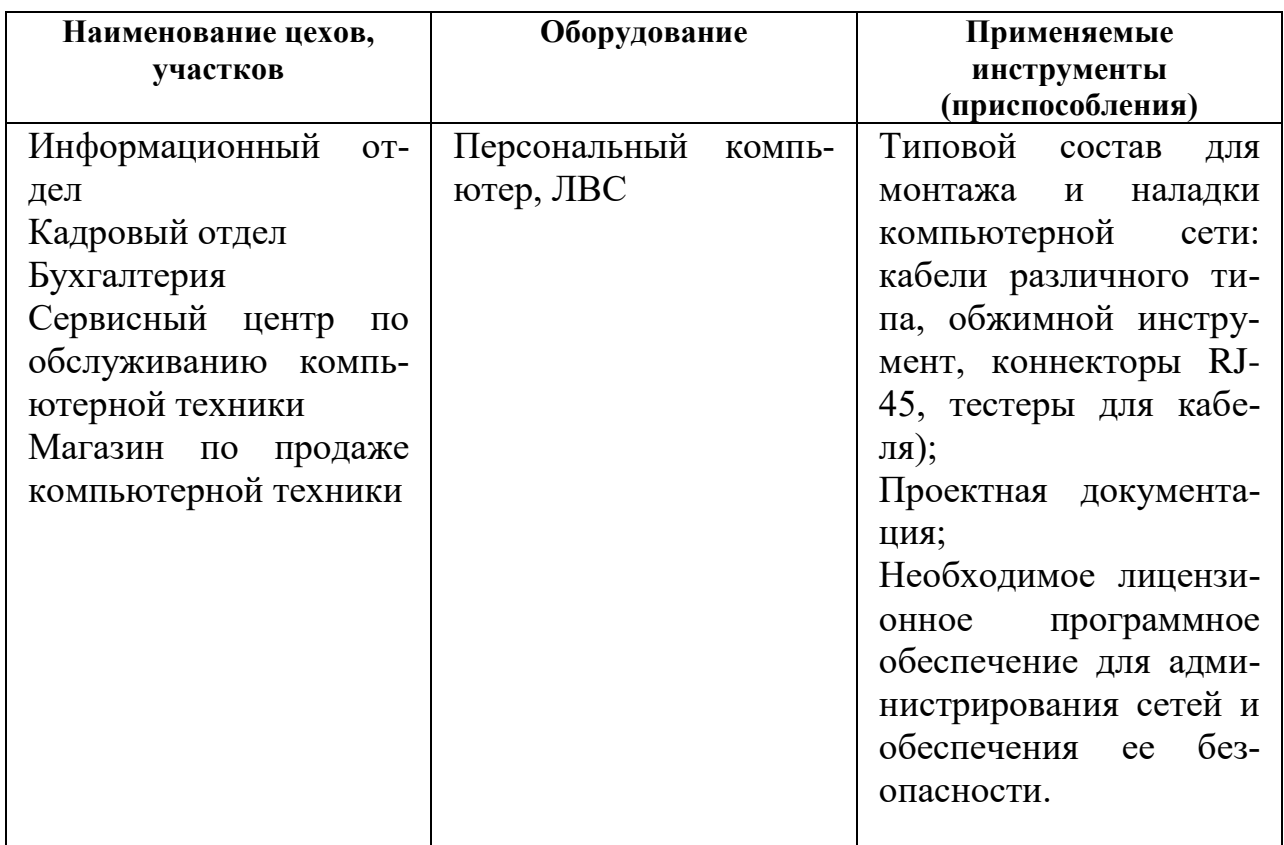

## **4.2. Информационное обеспечение обучения**

# **Перечень рекомендуемых учебных изданий, Интернет-ресурсов, дополнительной литературы**

Основные источники

### Электронные учебники

1. Галас, В. П. Вычислительные системы, сети и телекоммуникации. Часть 1. Вычислительные системы [Электронный ресурс] : электронный учебник / В. П. Галас. — Электрон. текстовые данные. — Владимир : Владимирский государственный университет им. А.Г. и Н.Г. Столетовых, 2016. — 232 c. — 2227-8397. — Режим доступа: <http://www.iprbookshop.ru/57363.html>

2. Галас, В. П. Вычислительные системы, сети и телекоммуникации. Часть 2. Сети и телекоммуникации [Электронный ресурс] : электронный учебник / В. П. Галас. — Электрон. текстовые данные. — Владимир : Владимирский государственный университет им. А.Г. и Н.Г. Столетовых, 2016. — 311 c. — 2227-8397. — Режим доступа: <http://www.iprbookshop.ru/57364.html>

3. Компьютерные сети [Электронный ресурс] : учебник / В. Г. Карташевский, Б. Я. Лихтциндер, Н. В. Киреева, М. А. Буранова. — Электрон. текстовые данные. — Самара : Поволжский государственный университет телекоммуникаций и информатики, 2016. — 267 c. — 2227-8397. — Режим доступа: <http://www.iprbookshop.ru/71846.html>

Дополнительные источники

Печатные книги фонда библиотеки

1. Кузин, А.В. Компьютерные сети: учеб. пособие / А.В.Кузин - 4 изд. - М.: Форум, ИНФРА-М, 2018. – 190 с. – (Среднее профессиональное образование)

Электронные ресурсы

1. Беспроводные сети Wi-Fi [Электронный ресурс] / А. В. Пролетарский, И. В. Баскаков, Р. А. Федотов [и др.]. — Электрон. текстовые данные. — М. : Интернет-Университет Информационных Технологий (ИНТУИТ), 2016. — 284 c. — 978-5-94774-737-9. — Режим доступа: <http://www.iprbookshop.ru/52183.html>

2. Берлин, А. Н. Высокоскоростные сети связи [Электронный ресурс] / А. Н. Берлин. — Электрон. текстовые данные. — М. : Интернет-Университет Информационных Технологий (ИНТУИТ), 2016. — 437 c. — 2227-8397. — Режим доступа: <http://www.iprbookshop.ru/57378.html>

3. Буцык, С. В. Вычислительные системы, сети и телекоммуникации [Электронный ресурс] : учебное пособие по дисциплине «Вычислительные системы, сети и телекоммуникации» для студентов, обучающихся по направлению 09.03.03 Прикладная информатика (уровень бакалавриата) / С. В. Буцык, А. С. Крестников, А. А. Рузаков ; под ред. С. В. Буцык. — Электрон. текстовые данные. — Челябинск : Челябинский государственный институт культуры, 2016. — 116 c. — 978-5-94839-537-1. — Режим доступа: <http://www.iprbookshop.ru/56399.html>

4. Гладких, Т. В. Информационные системы и сети [Электронный ресурс] : учебное пособие / Т. В. Гладких, Е. В. Воронова ; под ред. Л. А. Коробова. — Электрон. текстовые данные. — Воронеж : Воронежский государственный университет инженерных технологий, 2016. — 87 c. — 978-5-00032-189-8. — Режим доступа:<http://www.iprbookshop.ru/64403.html>

5. Гриценко, Ю. Б. Вычислительные системы, сети и телекоммуникации [Электронный ресурс] : учебное пособие / Ю. Б. Гриценко. — Электрон. текстовые данные. — Томск : Томский государственный университет систем управления и радиоэлектроники, 2015. — 134 c. — 2227-8397. — Режим доступа: <http://www.iprbookshop.ru/72080.html>

6. Информационные технологии [Электронный ресурс] : учебное пособие / Д. Н. Афоничев, А. Н. Беляев, С. Н. Пиляев, С. Ю. Зобов. — Электрон. текстовые данные. — Воронеж : Воронежский Государственный Аграрный Университет им. Императора Петра Первого, 2016. — 268 c. — 2227-8397. — Режим доступа: <http://www.iprbookshop.ru/72674.html>

7. Мэйволд, Э. Безопасность сетей [Электронный ресурс] / Э. Мэйволд. — 2-е изд. — Электрон. текстовые данные. — М. : Интернет-Университет Информационных Технологий (ИНТУИТ), 2016. — 571 c. — 5-9570-0046-9. — Режим доступа: <http://www.iprbookshop.ru/73727.html>

8. Нерсесянц, А. А. Моделирование инфокоммуникационных систем и сетей связи [Электронный ресурс] : учебное пособие по дисциплине «Мультисервисные сети связи» / А. А. Нерсесянц. — Электрон. текстовые данные. — Ростов-на-Дону : Северо-Кавказский филиал Московского технического университета связи и информатики, 2016. — 115 c. — 2227-8397. — Режим доступа: <http://www.iprbookshop.ru/61300.html>

9. Нужнов, Е. В. Компьютерные сети. Часть 2. Технологии локальных и глобальных сетей [Электронный ресурс] : учебное пособие / Е. В. Нужнов. — Электрон. текстовые данные. — Таганрог : Южный федеральный университет, 2015. — 176 c. — 978-5-9275-1691-9. — Режим доступа: <http://www.iprbookshop.ru/78675.html>

10. Оливер, Ибе Компьютерные сети и службы удаленного доступа [Электронный ресурс] : учебное пособие / Ибе Оливер ; пер. И. В. Синицын. — Электрон. текстовые данные. — Саратов : Профобразование, 2017. — 333 с. — 978-5-4488-0054-2. — Режим доступа: <http://www.iprbookshop.ru/63577.html>

11. Практикум по выполнению лабораторных работ по дисциплине Системы обнаружения вторжений в компьютерные сети [Электронный ресурс] / сост. Д. В. Костин. — Электрон. текстовые данные. — М. : Московский технический университет связи и информатики, 2016. — 42 c. — 2227-8397. — Режим доступа: <http://www.iprbookshop.ru/61546.html>

12. Сергеев, А. Н. Администрирование сетей на основе Windows [Электронный ресурс] : лабораторный практикум / А. Н. Сергеев, Е. В. Татьянич. — Электрон. текстовые данные. — Волгоград : Волгоградский государственный социально-педагогический университет, 2017. — 48 c. — 2227-8397. — Режим доступа: <http://www.iprbookshop.ru/62772.html>

13. Чекмарев, Ю. В. Вычислительные системы, сети и телекоммуникации [Электронный ресурс] / Ю. В. Чекмарев. — Электрон. текстовые данные. — Саратов : Профобразование, 2017. — 184 c. — 978-5-4488-0071-9. — Режим доступа: <http://www.iprbookshop.ru/63576.html>

Интернет – ресурсы:

- 1. федеральный портал «Российское образование» [http://www.edu.ru/;](http://www.edu.ru/)
- 2. федеральный портал «Информационно-коммуникационные технологии в образовании» [http://www.ict.edu.ru/;](http://www.ict.edu.ru/)
- 3. федеральный портал «Российский портал открытого образования»;
- 4. сетевая энциклопедия Википедия [http://ru.wikipedia.org/;](http://ru.wikipedia.org/)
- 5. Интернет университет <http://www.intuit.ru/>
- 6. Образовательный портал: http\\www.edu.sety.ru
- 7. Образовательный портал: http\\www.edu.bd.ru

Журналы:

- 1. Практика функционального программирования
- 2. Компьютер-Пресс.
- 3. Мир ПК.

# **4.3Общие требования к организации производственной практики**

1. Базы практики

Основными базами прохождения производственной практики является ряд предприятий различной формы собственности, с которыми колледж согласовал все вопросы оформления и обеспечения студентов-практикантов.

Разрешается студенту лично найти организацию и объект практики, соответствующие требованиям учебного заведения и программе практики, представляющие интерес для практиканта, профиль работы которых отвечает приобретаемой специальности.

Материально-техническое обеспечение производственной практики осуществляется организацией, принимающей студентов на практику.

В течение всего периода практики на студентов распространяются:

- требования охраны труда;

- трудовое законодательство Российской Федерации, в том числе в части государственного социального страхования;

- правила внутреннего распорядка принимающей организации.

Профильные организации должны быть оснащены современным программным и аппаратным компьютерным обеспечением, а также располагать достаточным количеством квалифицированного персонала, необходимым для обучения студентов.

2. Обязанности руководителей практики

Организацию и руководство производственной практикой осуществляют руководители практики от образовательного учреждения и от организации.

Руководитель практики от колледжа:

проводит организационное собрание студентов перед началом

практики;

 устанавливает связь с куратором практики от организации, согласует и уточняет с ним индивидуальный план практики, исходя из особенностей предприятия;

 обеспечивает контроль своевременного начала практики, прибытия и нормативов работы студентов на предприятии;

 посещает предприятие, в котором студент проходит практику, встречается с руководителями базовых предприятий с целью обеспечения качества прохождения практики студентами;

 обеспечивает контроль соблюдения сроков практики и ее содержания;

 оказывает методическую помощь студентам при сборе материалов и выполнении отчетов;

- проводит итоговый контроль отчета по практике в форме дифференцированного зачета с оценкой, которая выставляется руководителем практики на основании оценок со стороны куратора практики от предприятия, собеседования со студентом с учетом его личных наблюдений;

- вносит предложения по улучшению и совершенствованию проведения практики перед руководством ОУ.

Руководитель практики от производства:

- знакомится с содержанием заданий на практику и способствует их выполнению на рабочем месте;

- знакомит практиканта с правилами внутреннего распорядка;

- предоставляет максимально возможную информацию, необходимую для выполнения заданий практики;

- в случае необходимости вносит коррективы в содержание и процесс организации практики студентов;

- по окончании практики дает характеристику о работе студента-практиканта;

- оценивает работу практиканта во время практики.

3.Обязанности студентов-практикантов

## **Перед началом практики:**

- принять участие в организационном собрании по практике;
- получить направление (договор) на практику;
- получить задания;
- изучить задания и спланировать прохождение практики;
- согласовать с руководителем практики от образовательного учреждения структуру своего портфолио и свой индивидуальный план прохождения практики.

# **В процессе прохождения практики:**

- соблюдать трудовую дисциплину, правила техники безопасности, пожарной безопасности, производственной санитарии, выполнять требования внутреннего распорядка предприятия;
- ежедневно согласовывать состав и объём работ с наставником;
- информировать наставника о своих перемещениях по территории предприятия в нерабочее время с целью выполнения отдельных заданий;
- вести записи в дневниках в соответствии с индивидуальным планом;
- принимать участие в групповых или индивидуальных консультациях с руководителем практики от образовательного учреждения и предъявлять для проверки результаты выполнения заданий в соответствии с индивидуальным планом.

### **По завершению практики:**

По окончании производственной практики студент должен оформить отчет по практике. Отчет студента по практике должен максимально отражать его индивидуальную работу в период прохождения производственной практики. Каждый студент должен самостоятельно отразить в отчете требования программы практики и своего индивидуального задания.

Отчет по практике должен быть оформлен в соответствии с планом практики, с включением необходимых схем, и описанием проектирования и разработки доступа к сети Интернет.

Отчет в обязательном порядке должен содержать следующие документы:

- приказ о зачислении на практику с печатями предприятия;

- дневник, в котором студент должен с первого дня практики вести записи о выполняемой ежедневно работе в профильной организации. Записи в дневнике заверяет руководитель производственной практики от предприятия;

- письменный отчет, отражающий выполнение задания по производственной практике

- отзыв руководителя практики от предприятия (производственную характеристику).

## **5. КОНТРОЛЬ И ОЦЕНКА РЕЗУЛЬТАТОВ ОСВОЕНИЯ ПРОИЗВОДСТВЕННОЙ ПРАКТИКИ**

<span id="page-14-0"></span>Контроль и оценка результатов освоения программы учебной практики осуществляется преподавателем профессионального цикла в процессе проведения занятий, а также выполнения учащимися учебно-производственных заданий.

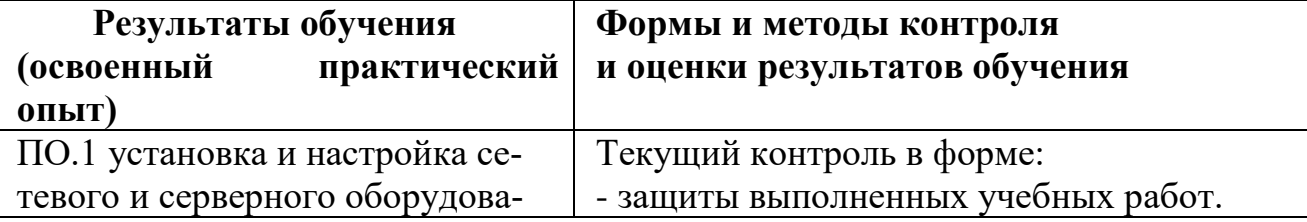

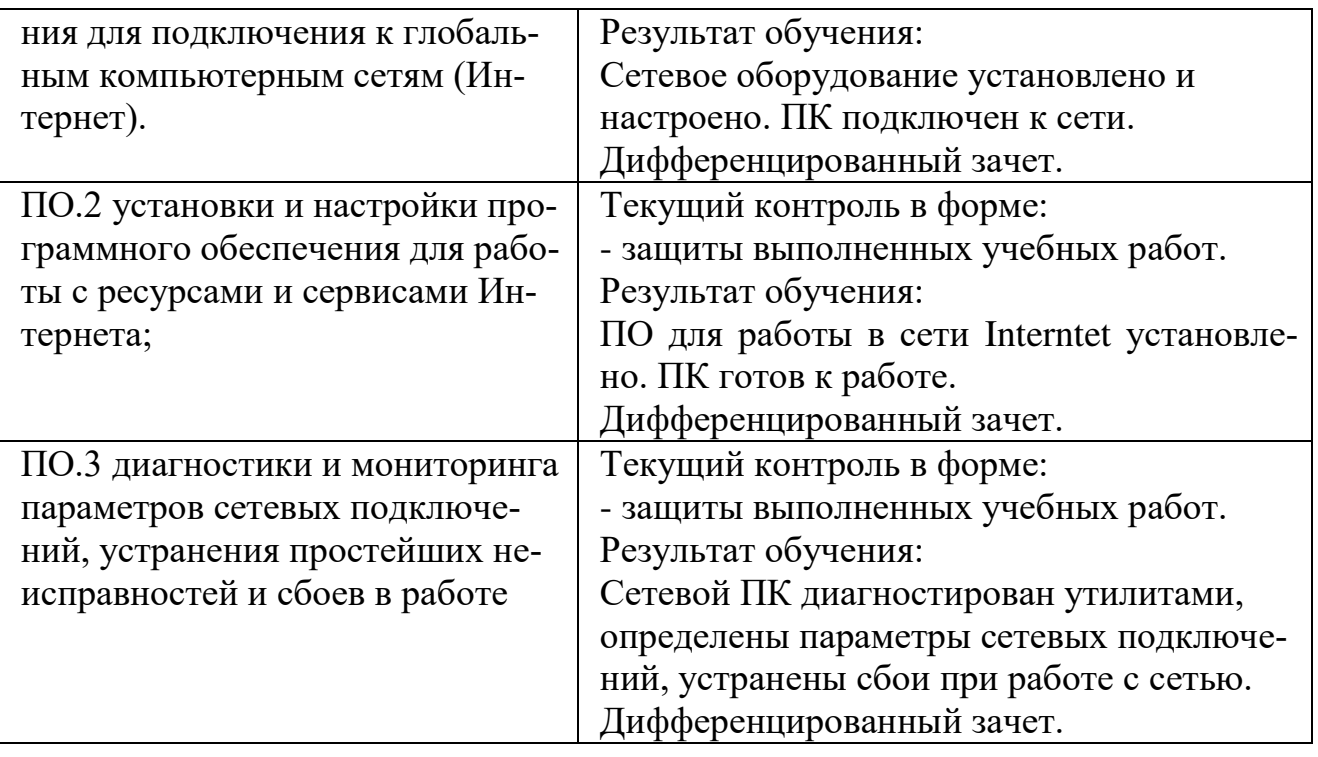

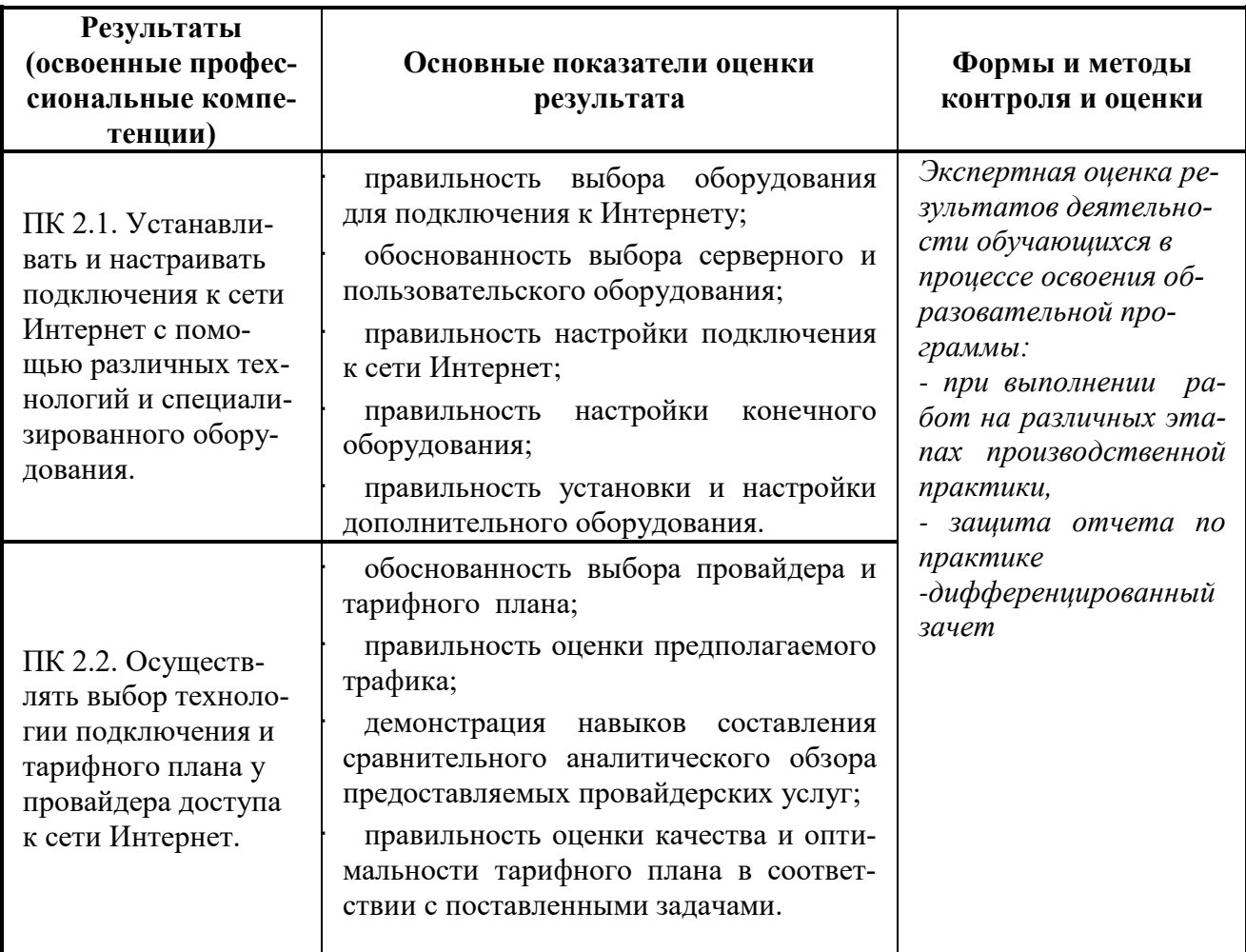

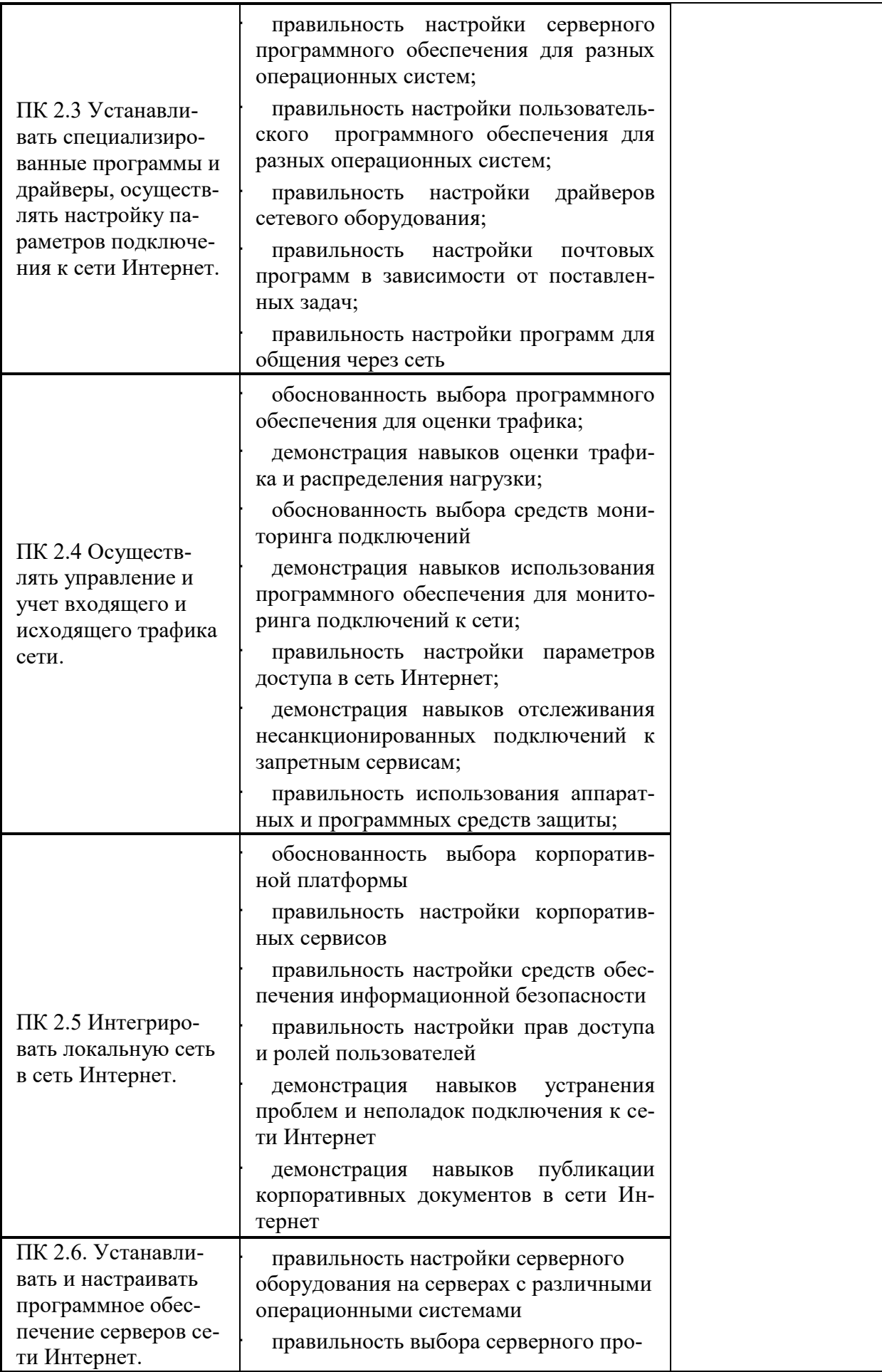

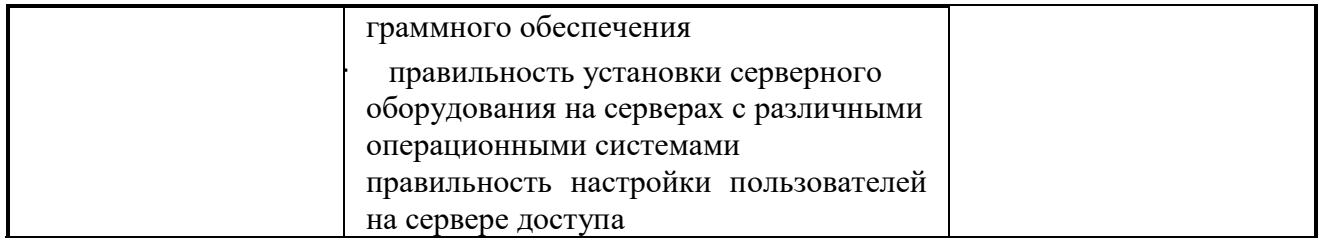

Формы и методы контроля и оценки результатов обучения должны позволять проверять у обучающихся не только сформированность профессиональных компетенций, но и развитие общих компетенций и обеспечивающих их умений.

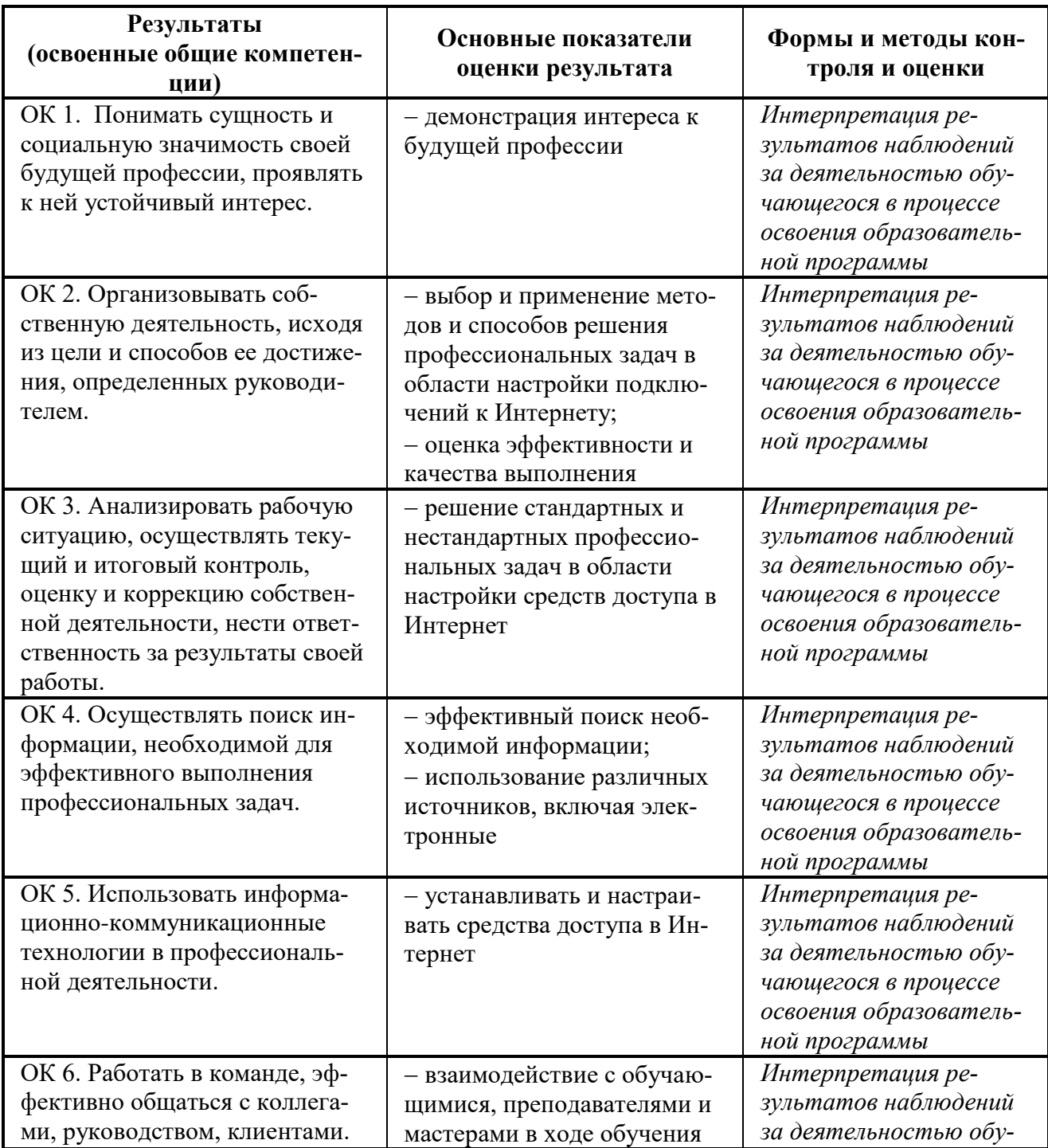

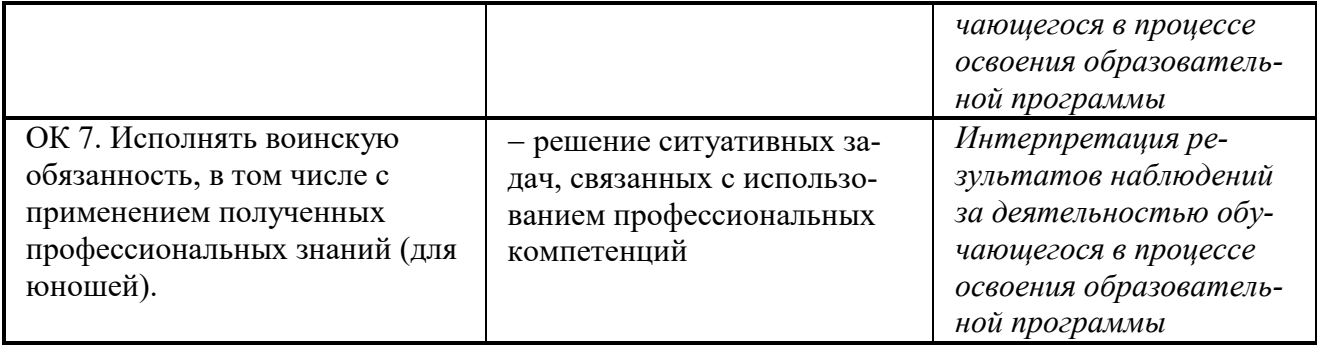

### <span id="page-19-0"></span>**6.Лист внесения изменений в рабочую программу по ПП.02 Выполнение работ по подключению к глобальным компьютерным сетям**

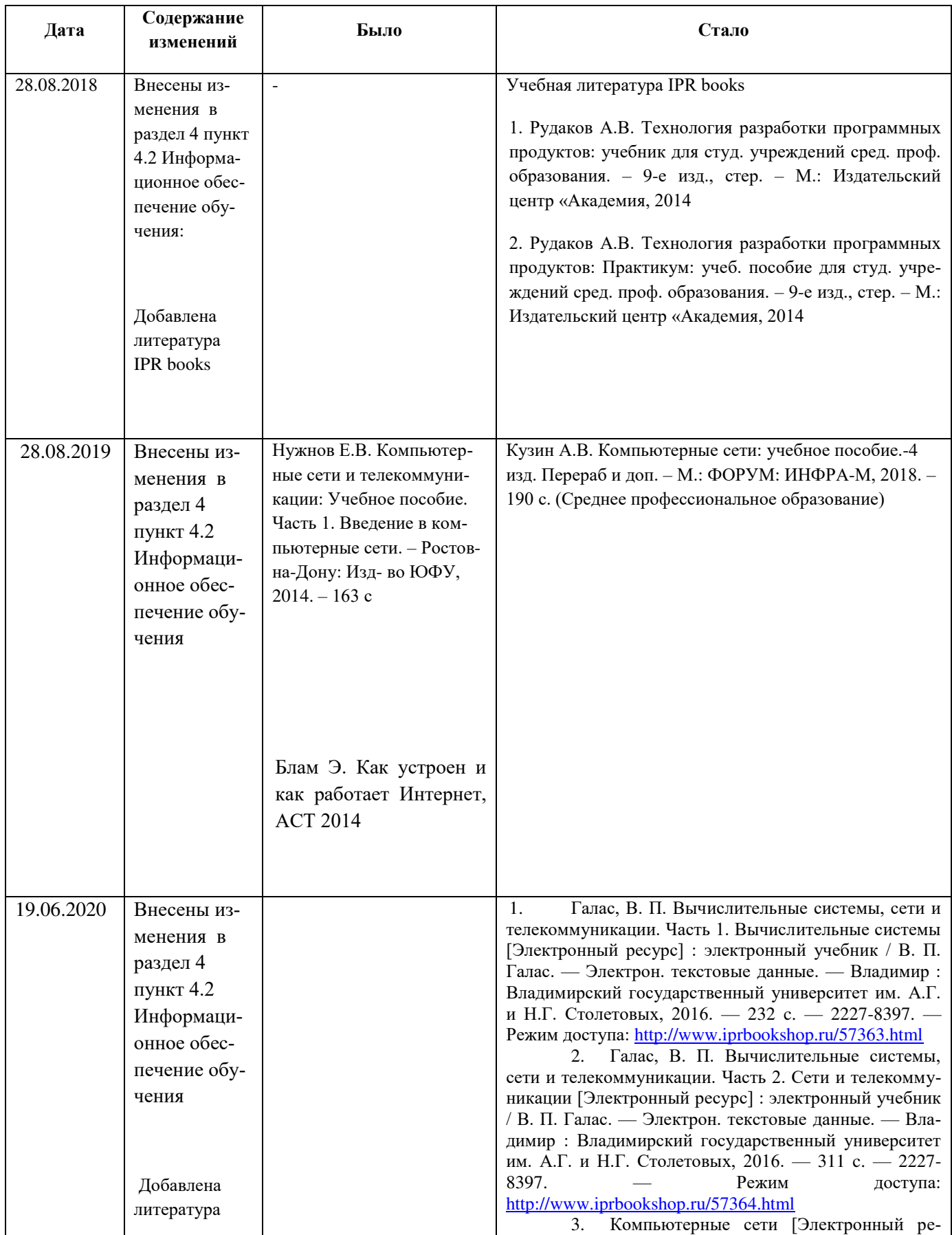

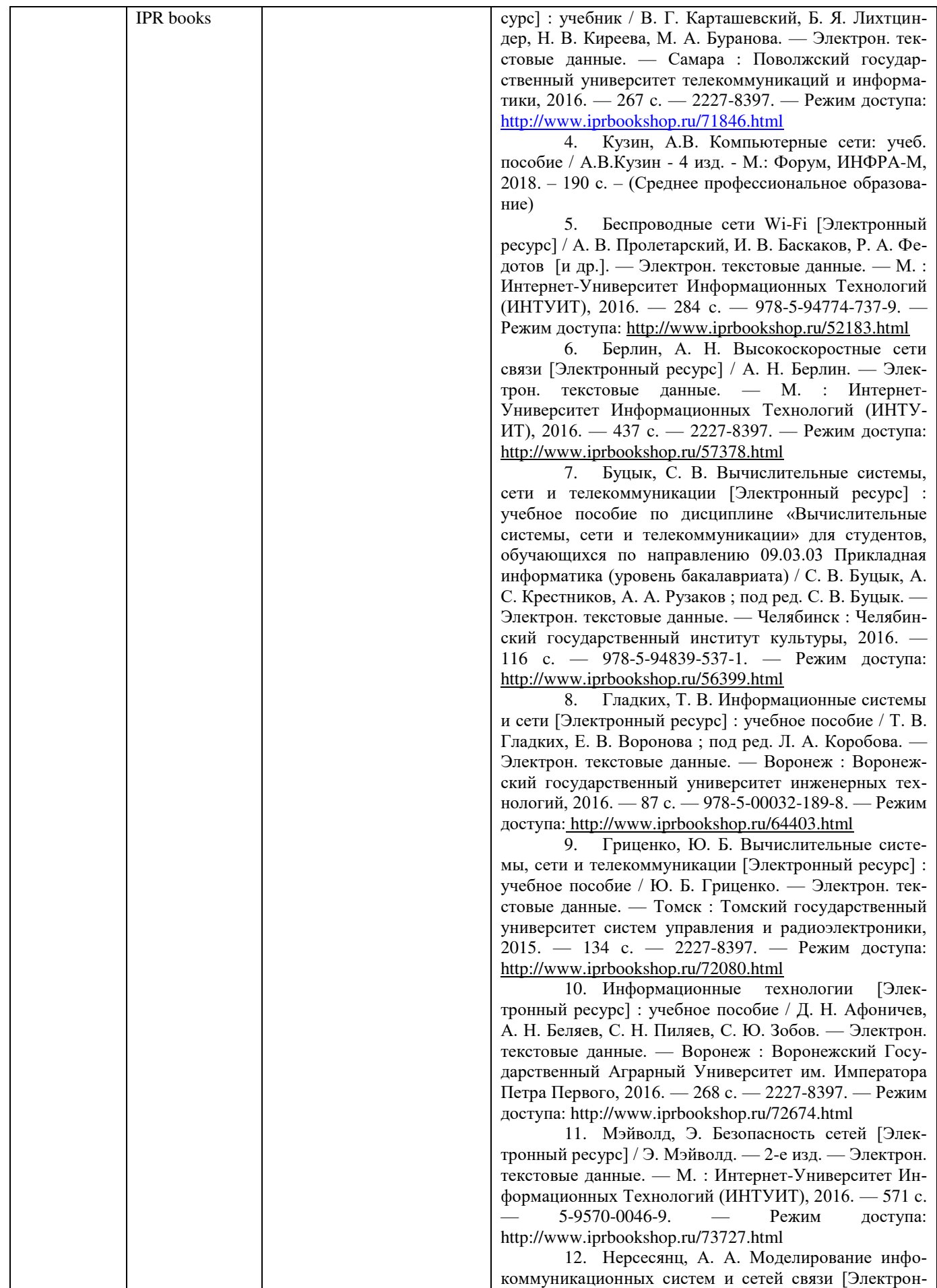

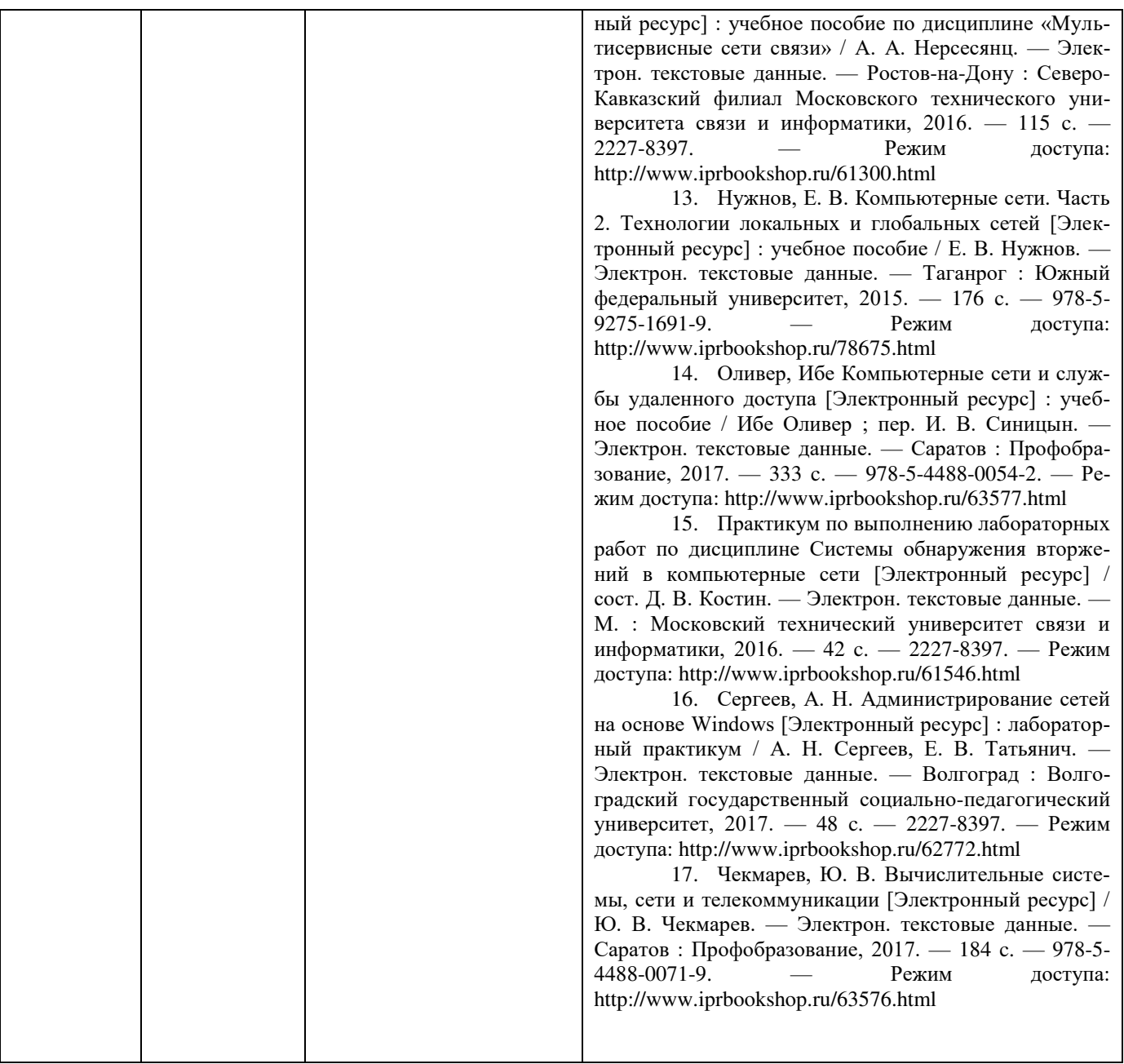